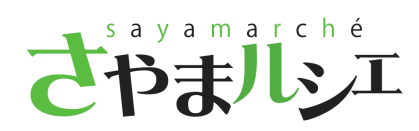

version 1.1 201 1 /8/30

- p.1
- p.2 p.3
- p.3
- p.4
- p . 6
- p.7 p . 8
- p.9
- p.9
- p.9 p . 1 0
- p.11
- p.12
- p.13 p.14
- p.14
- p.14
- p.15
- p.16

p.17 p . 20

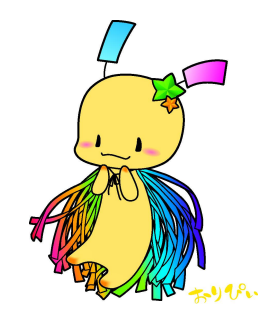

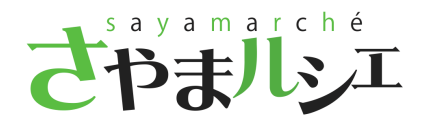

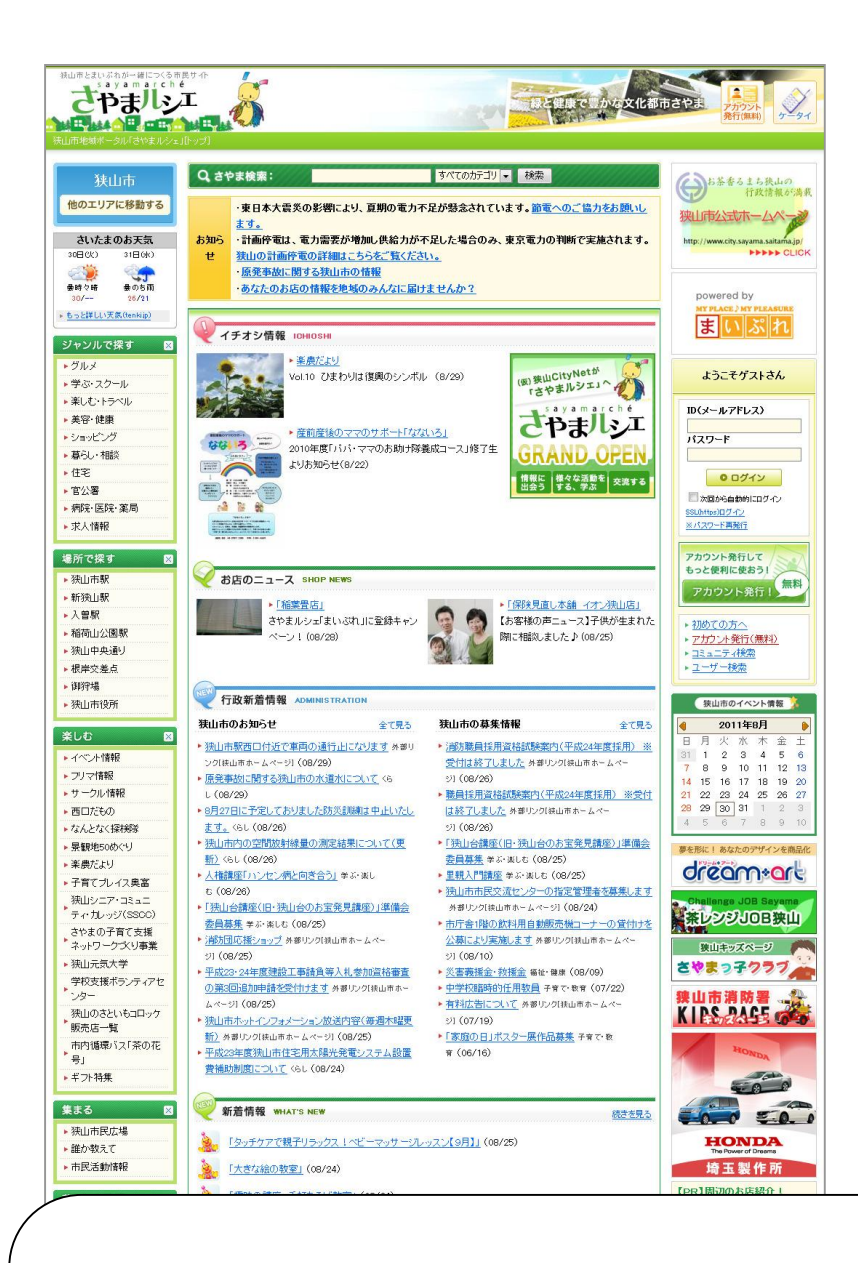

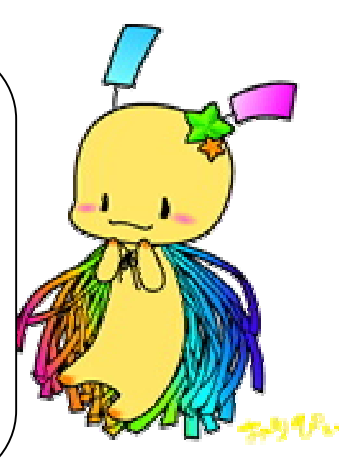

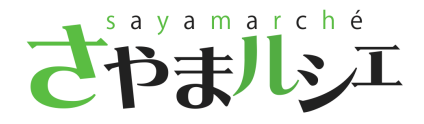

H  $\blacktriangledown$ 

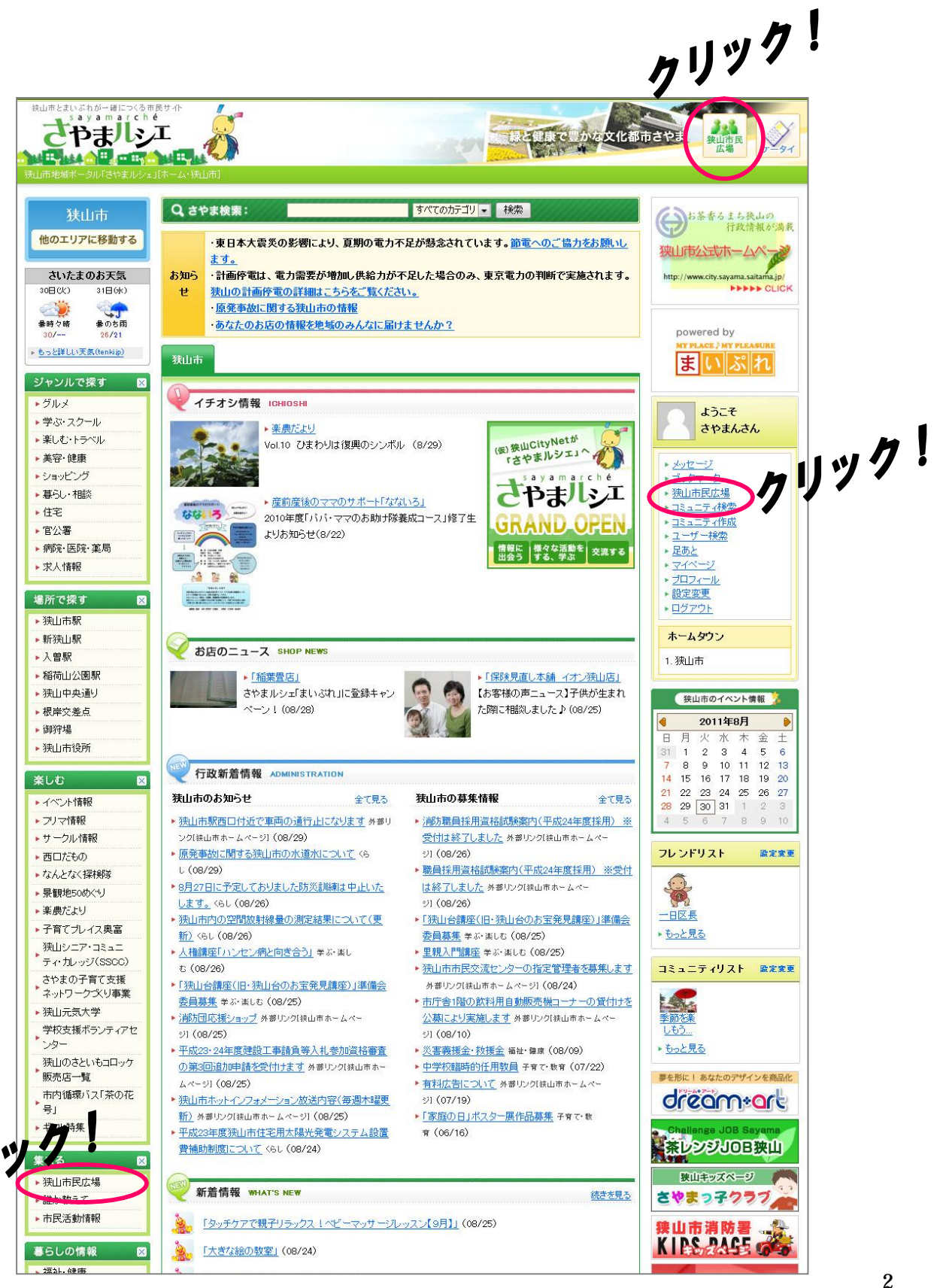

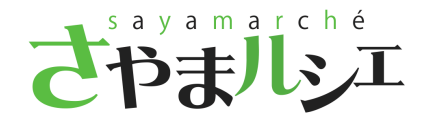

PR

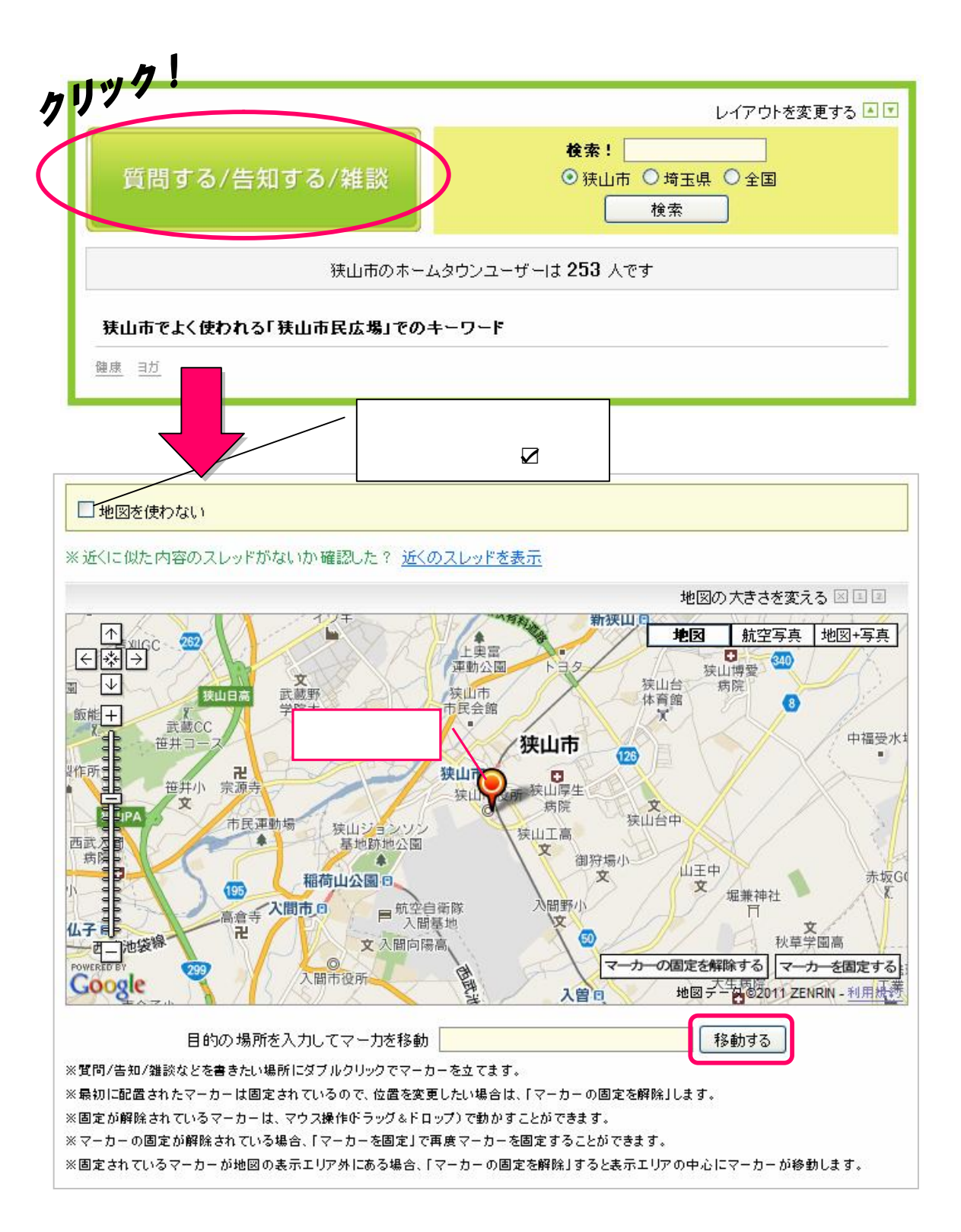

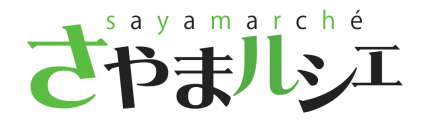

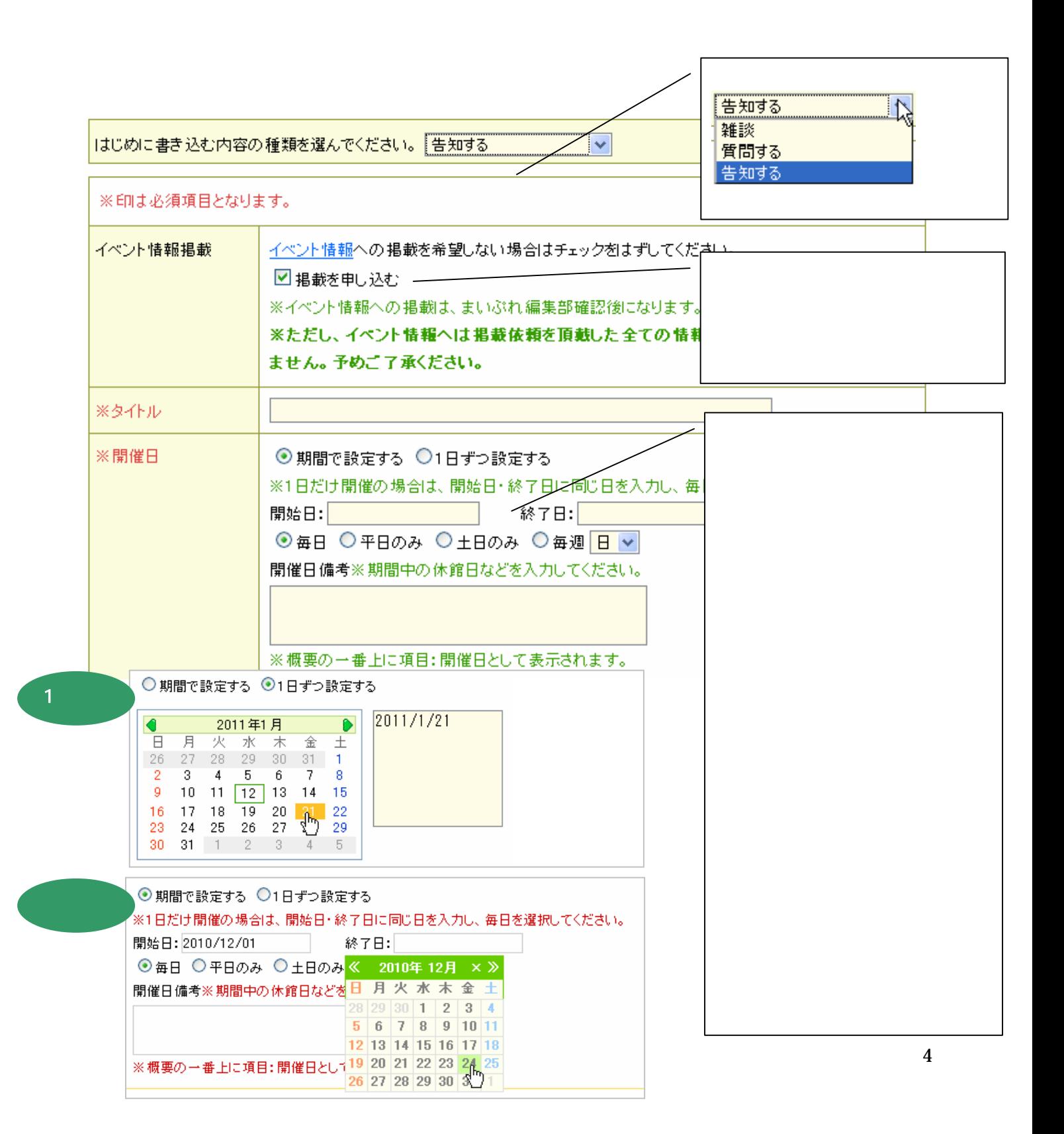

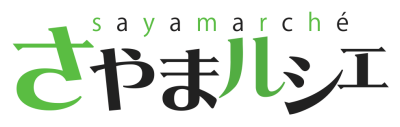

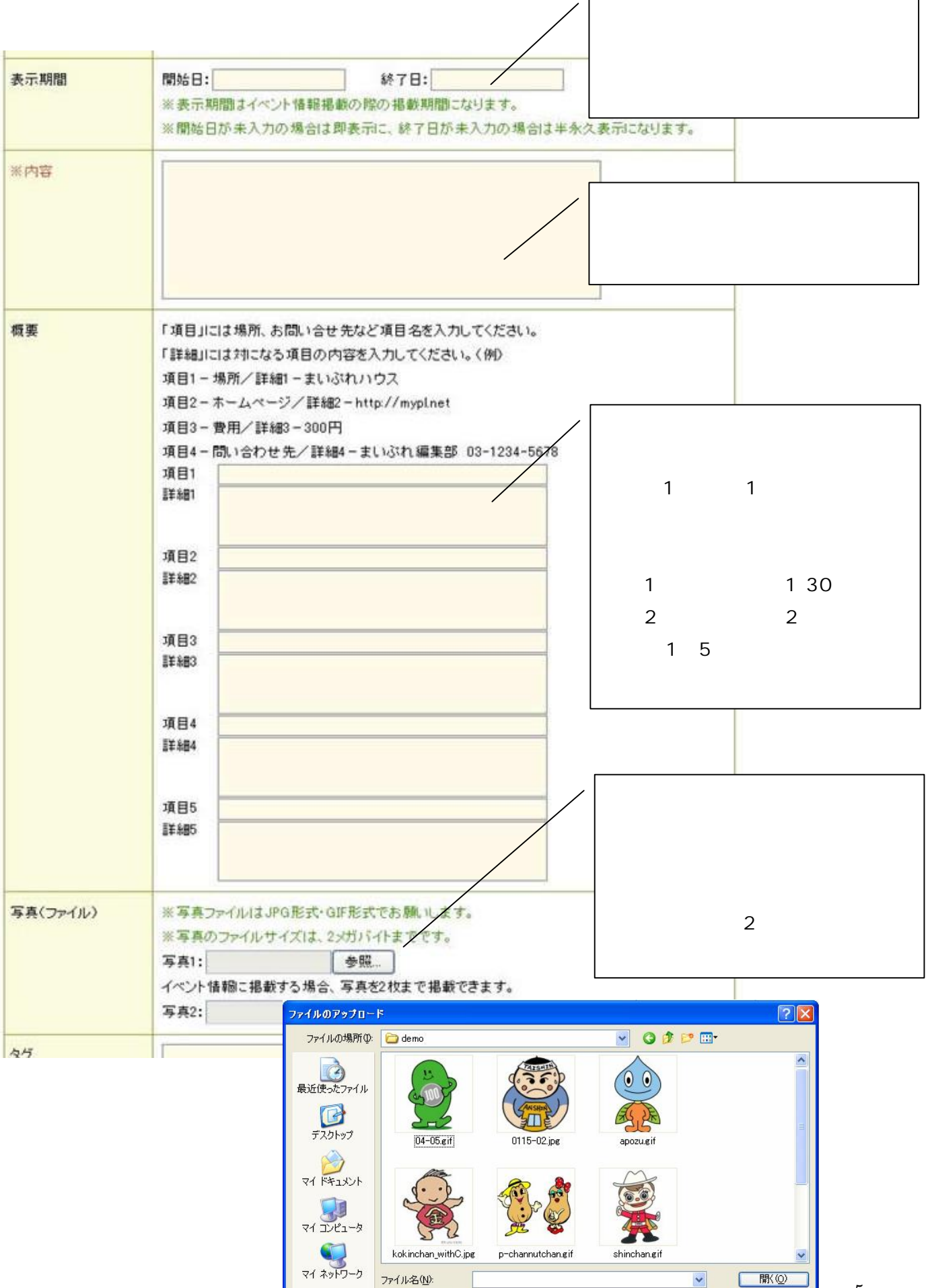

ファイルの種類(I):

すべてのファイル

5

 $\overline{\mathbf{v}}$ 

C キャンセル

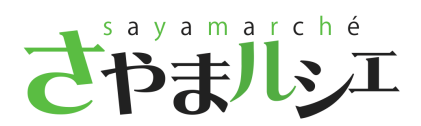

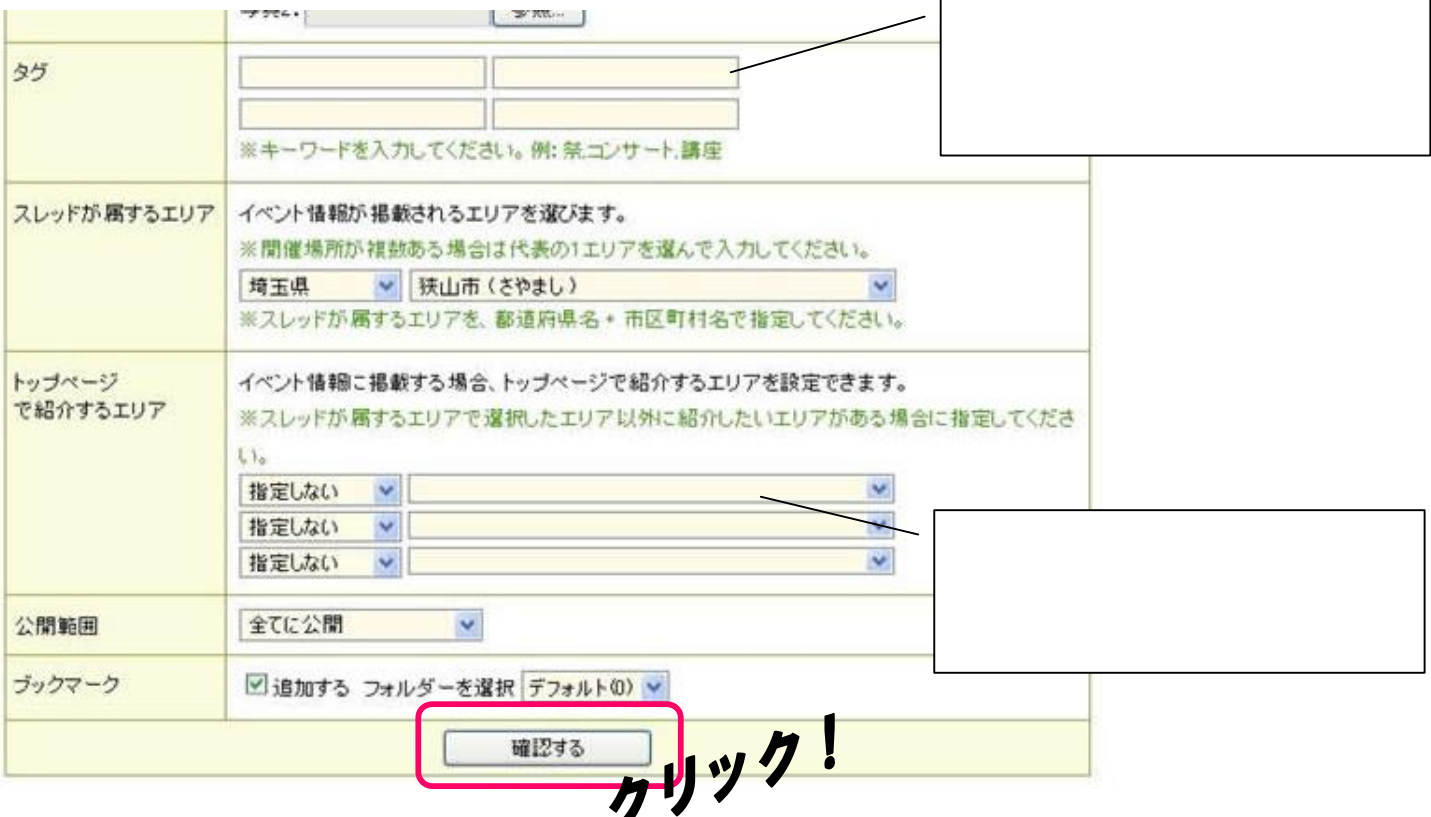

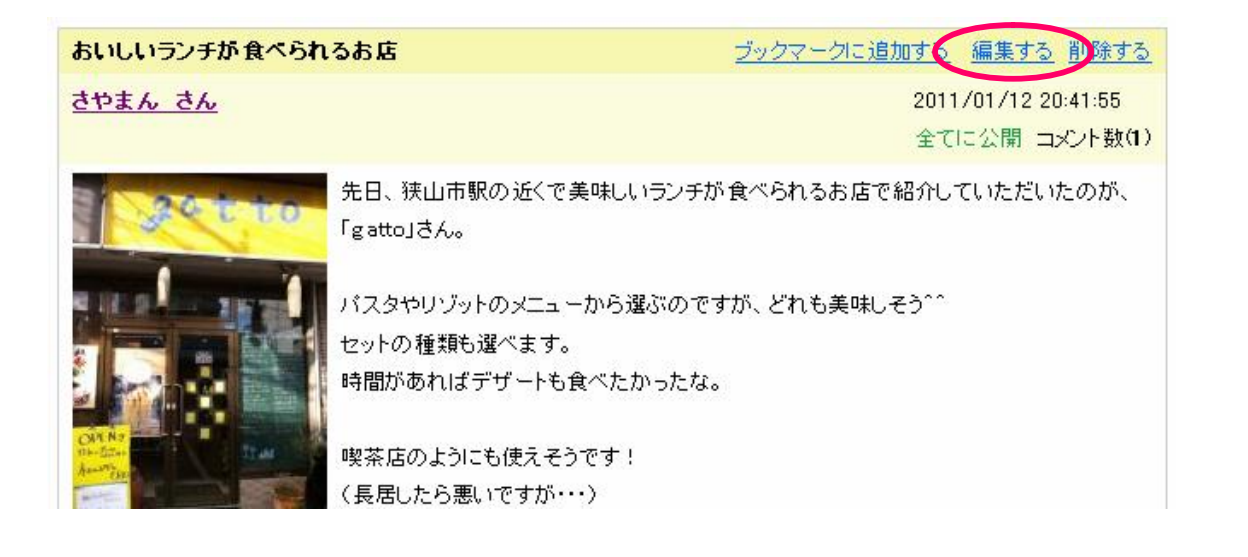

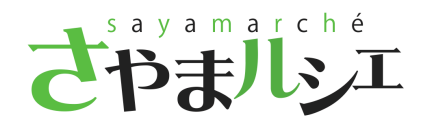

P.2

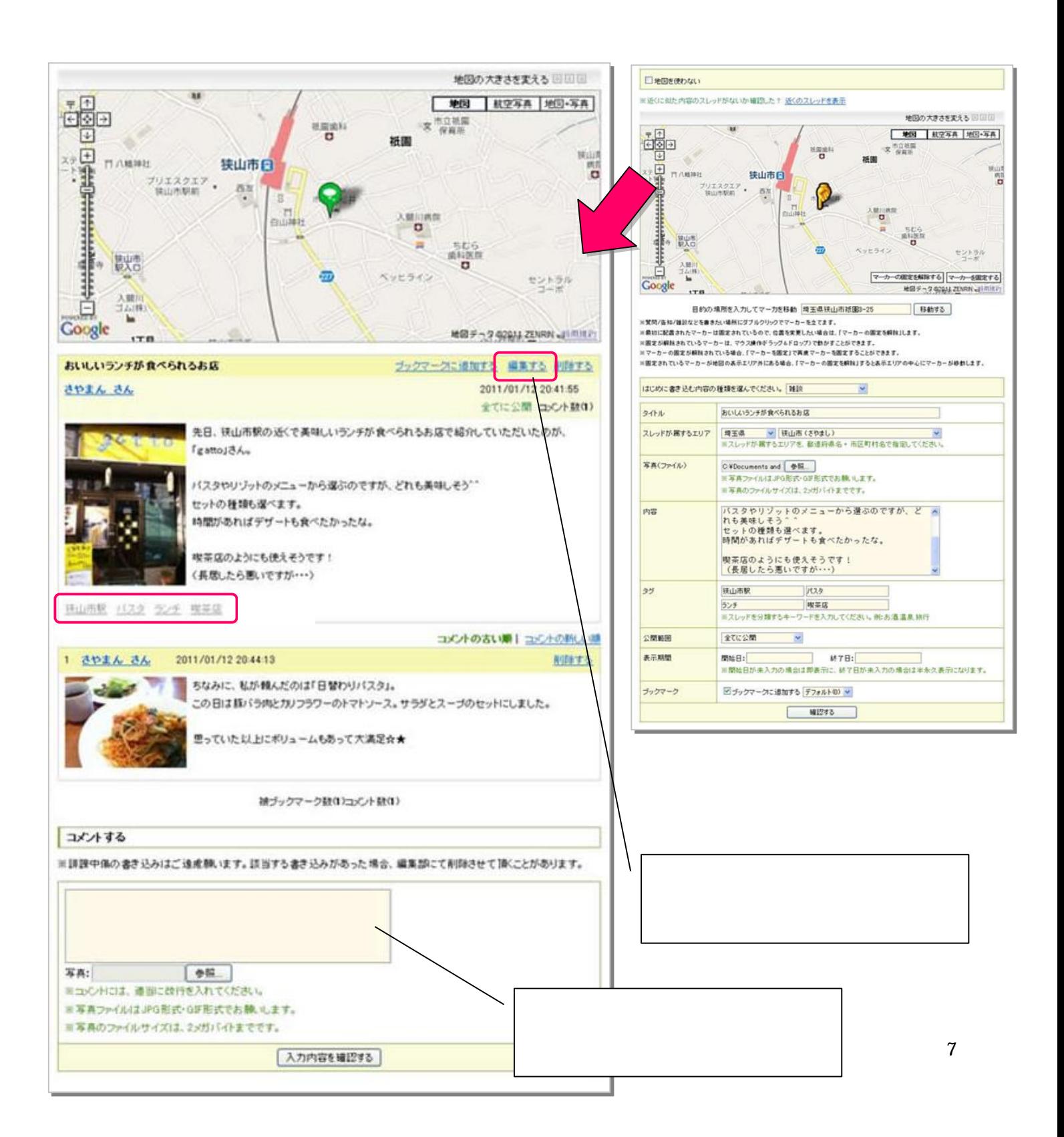

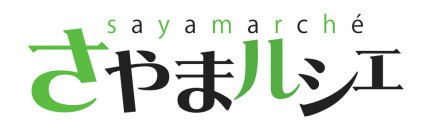

Q&A

P.2

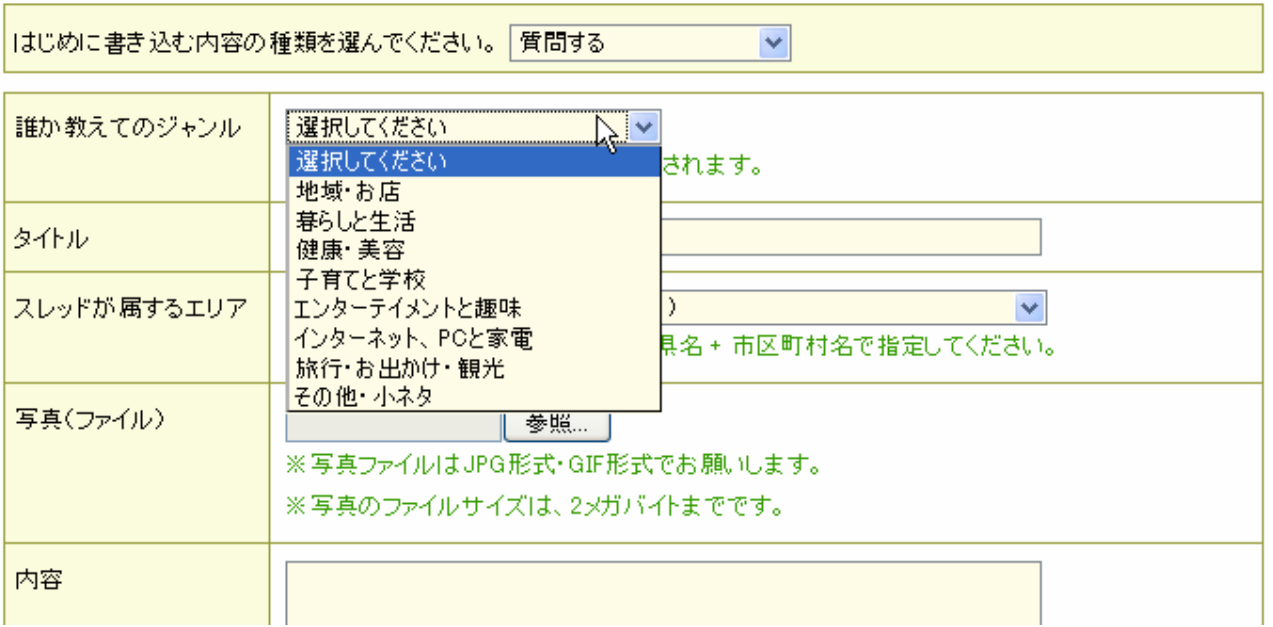

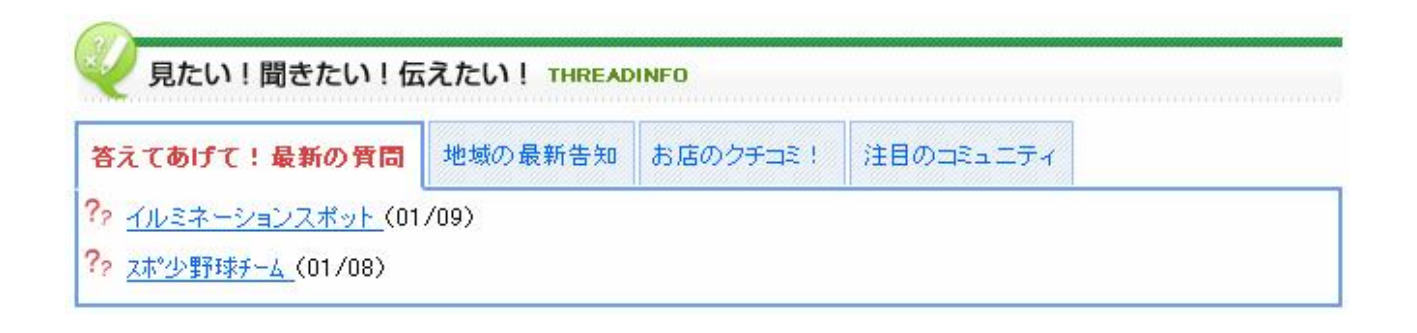

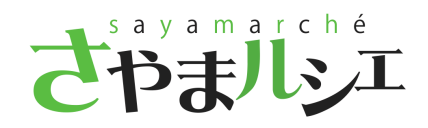

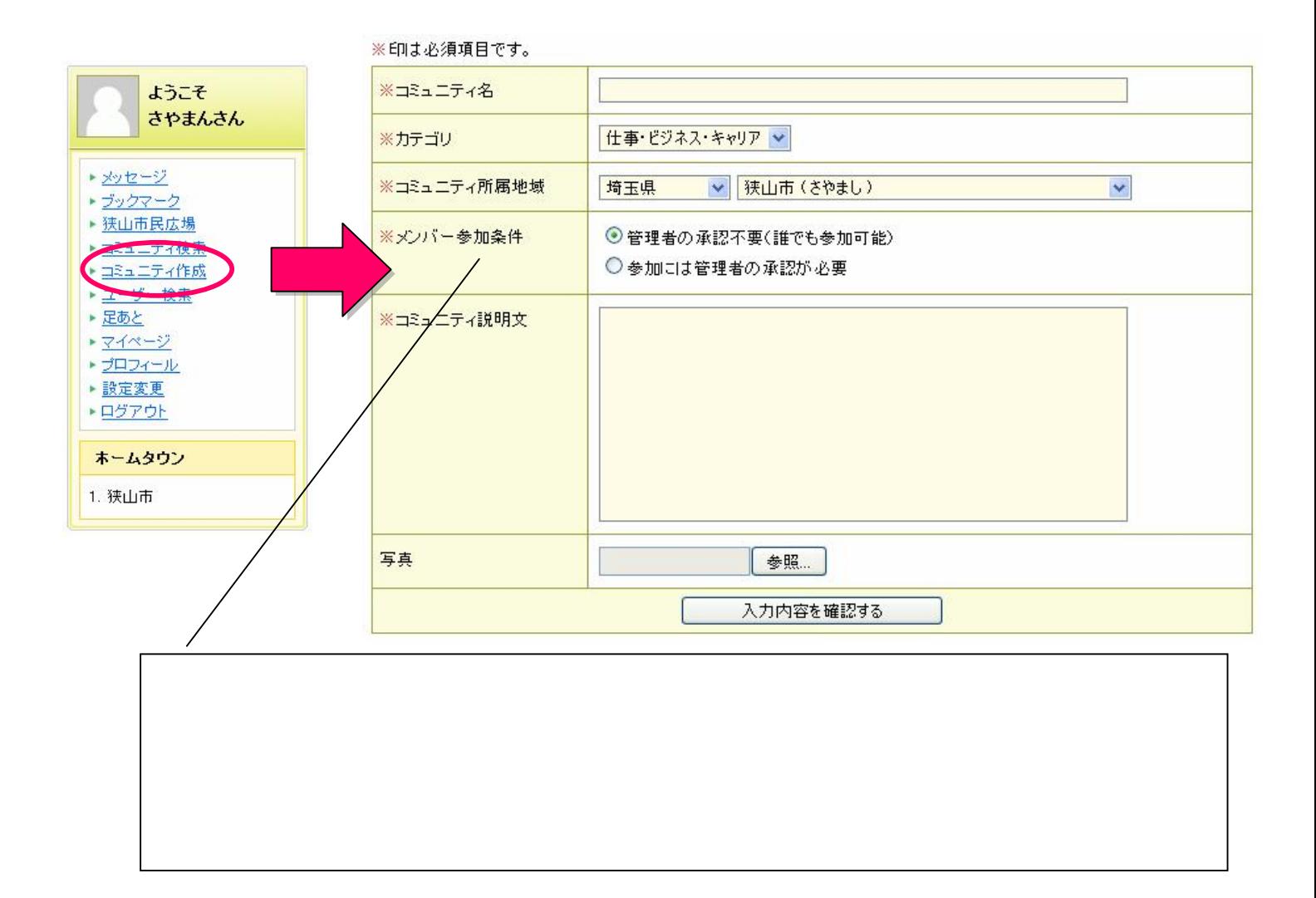

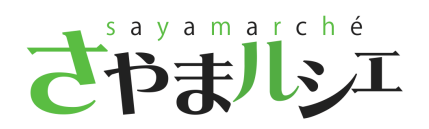

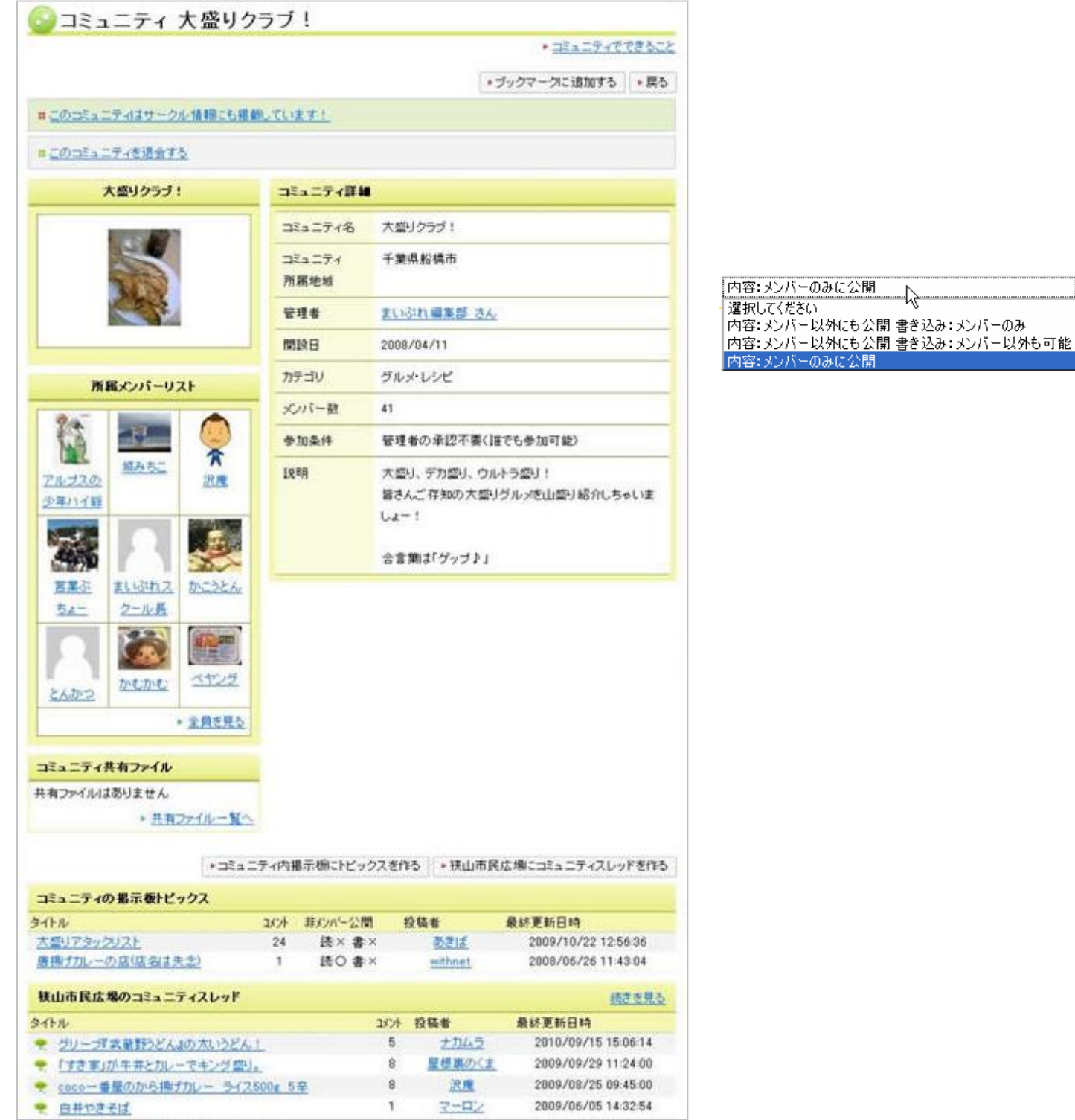

 $\blacktriangledown$ 

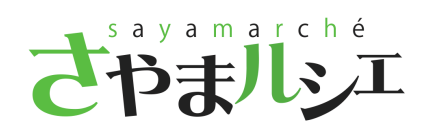

PDF

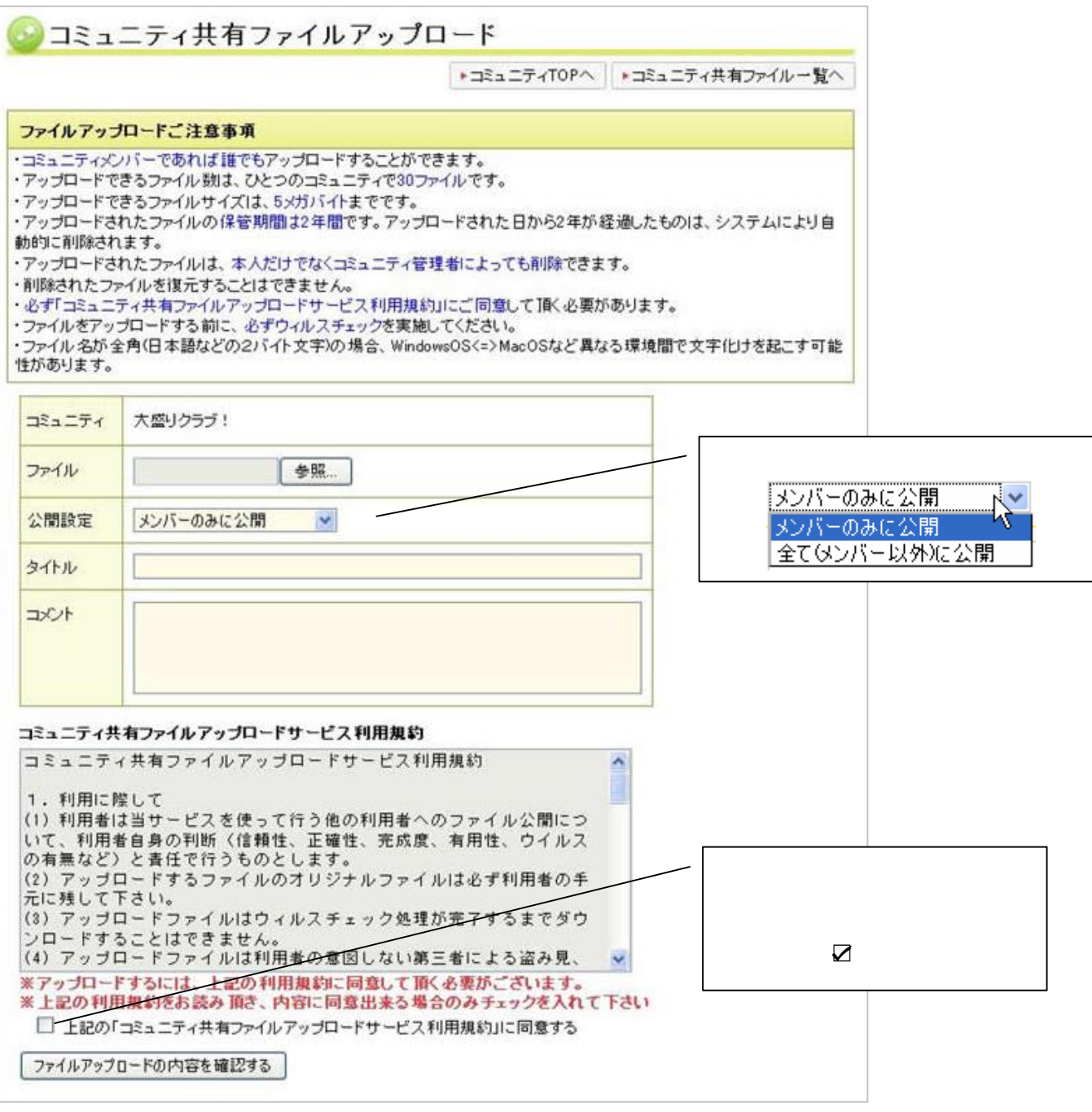

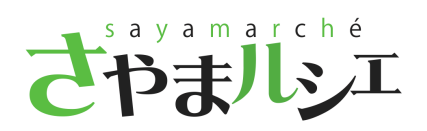

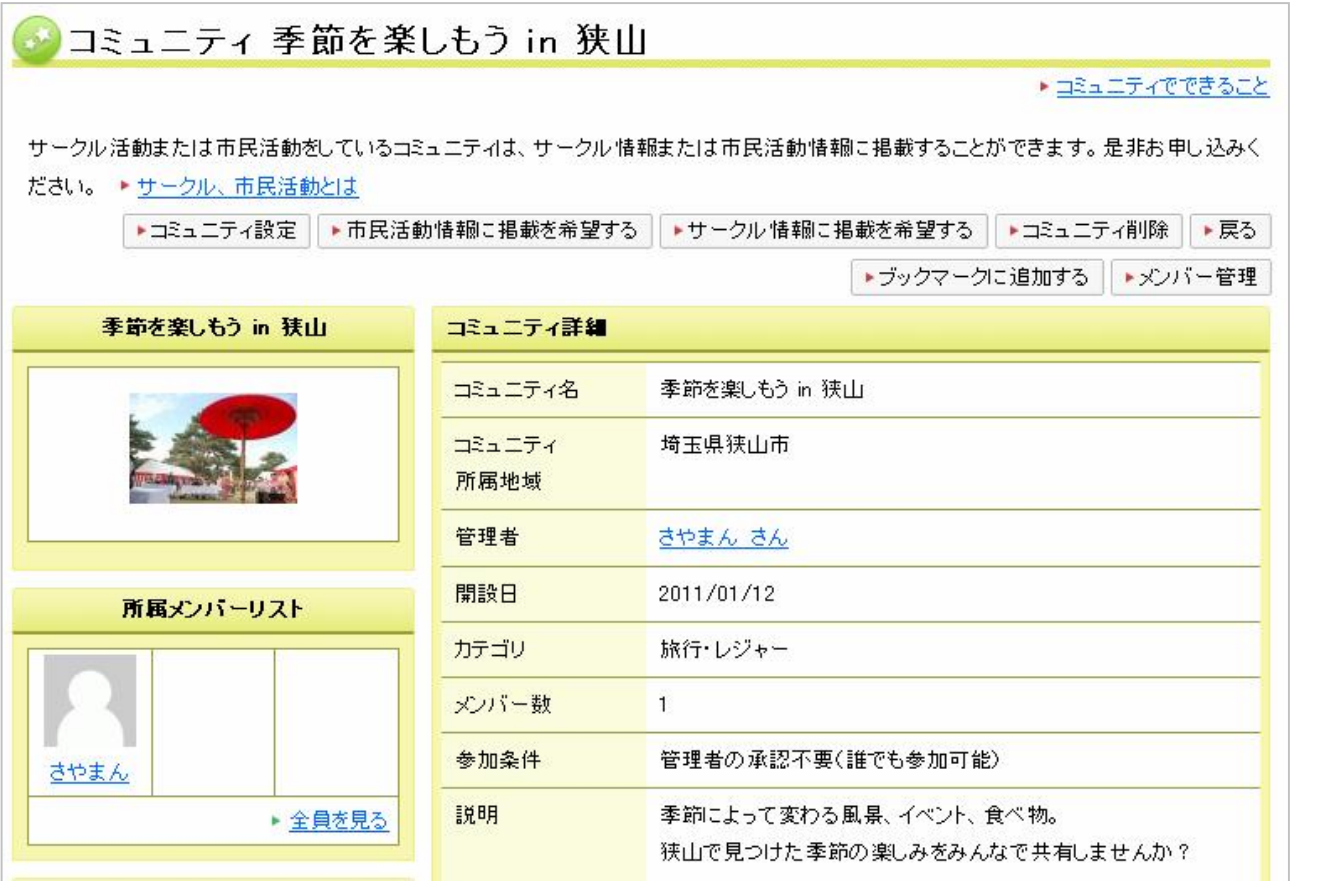

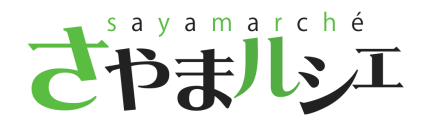

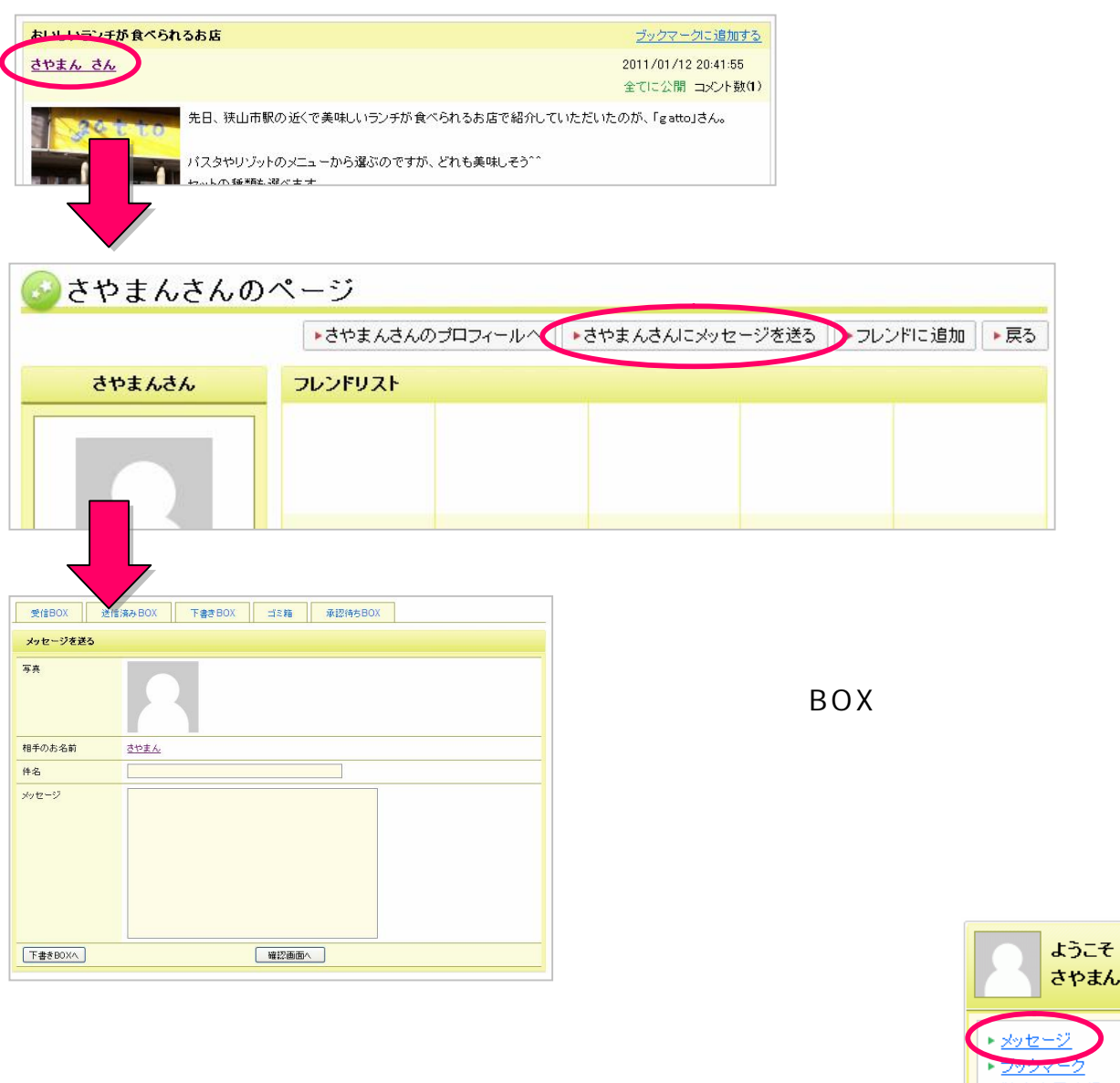

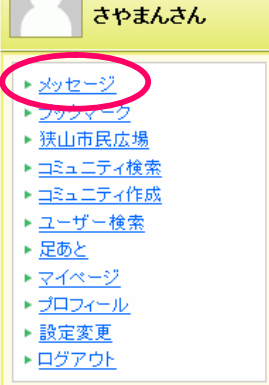

BOX

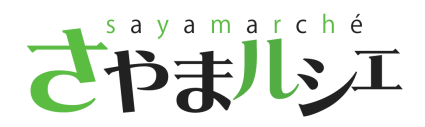

## p.14

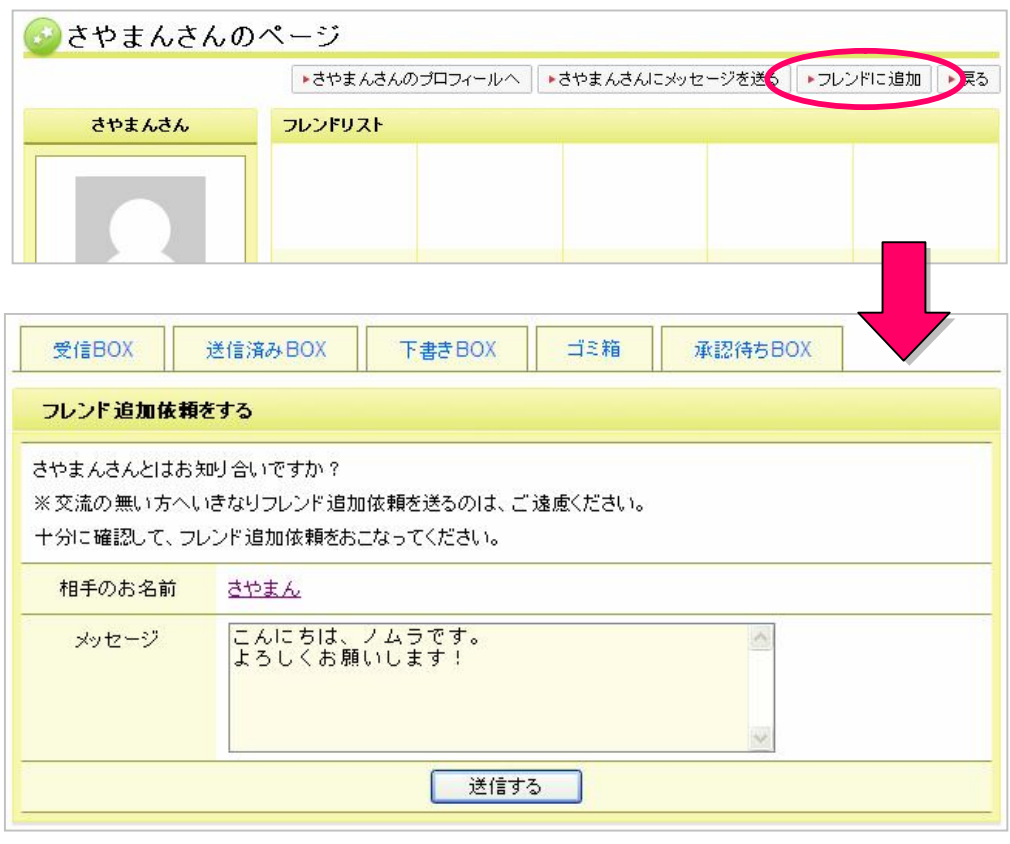

- 名称募集は締め切りました。3月下旬の正式オーブンに合わせて発表します。お楽しみに! ・見たい情報を自分で選んで設定できる「マイページ」、「マイバーツ」機能が始まりました。是非利用してみてくだ お知らしさい!設定はこちらから。 あなたのお店の情報を地域のみんなに届けませんか? 世 1件の未読メッセージがあります。 1件のフレンド承認依頼があります。

## あなたが承認・拒否をするフレンド追加申請(1件)

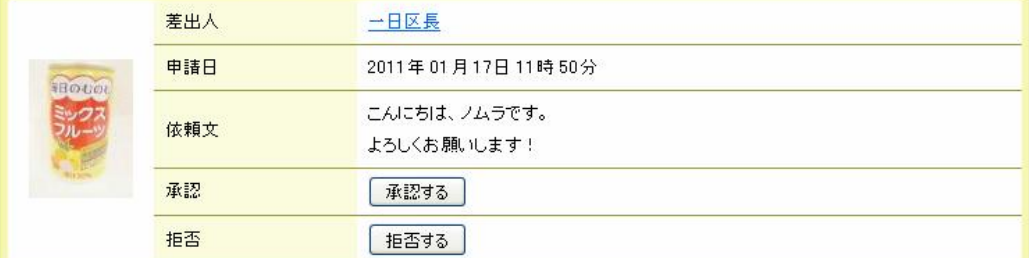

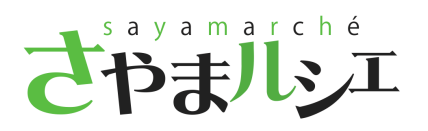

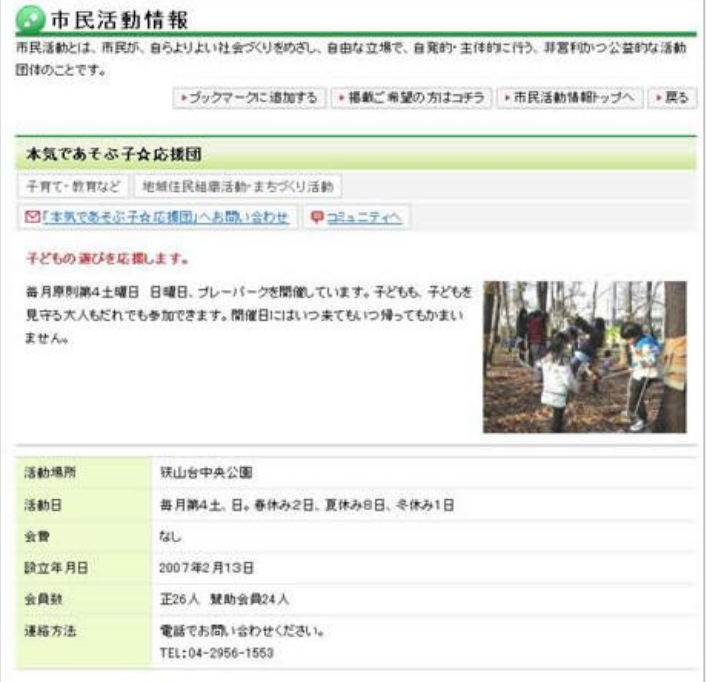

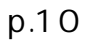

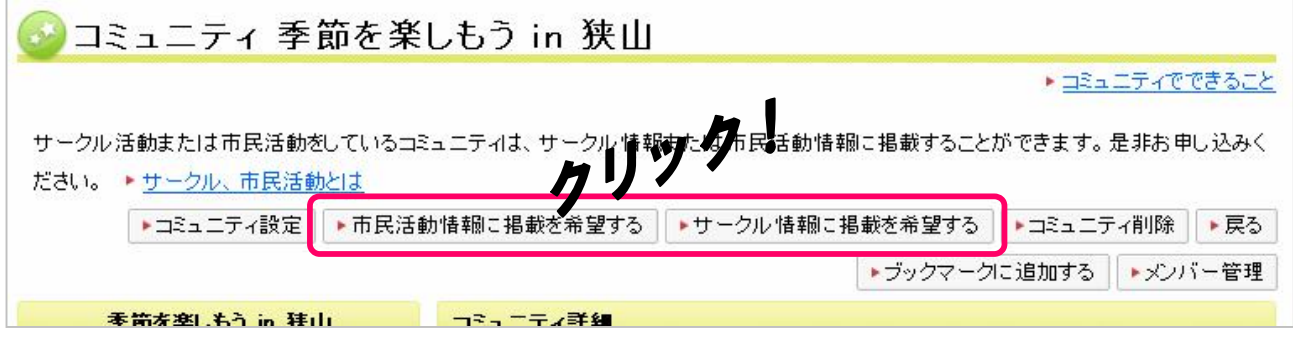

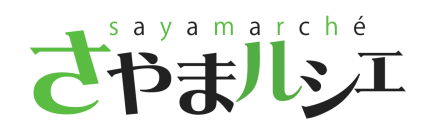

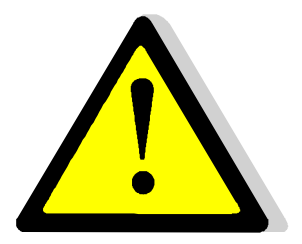

WEB

WEB

NG

WEB

info sayama-portal.net

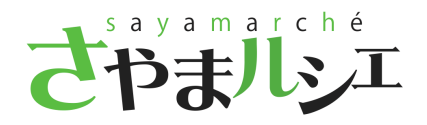

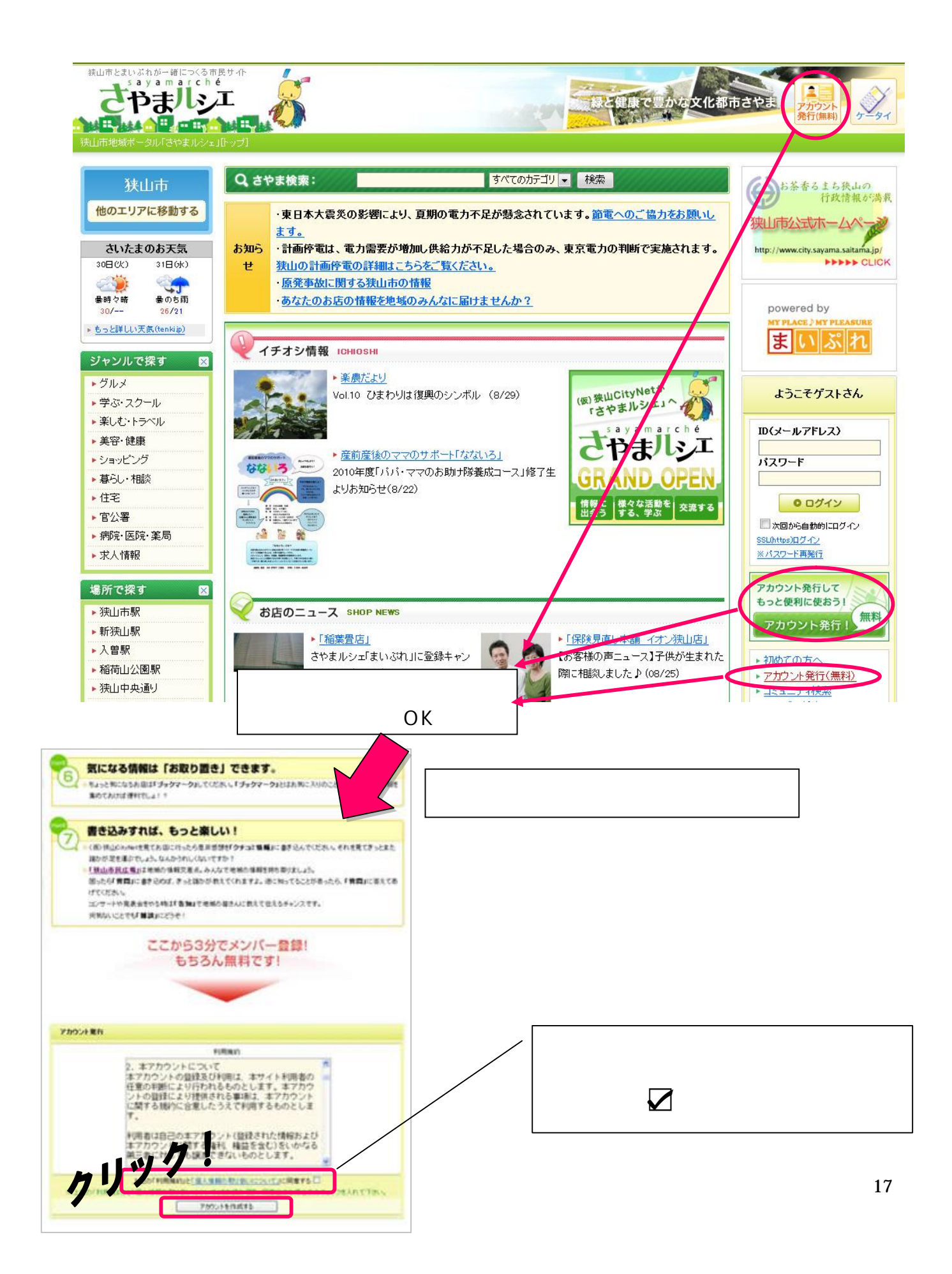

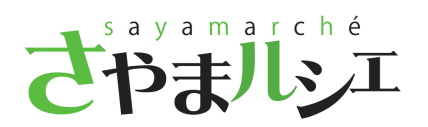

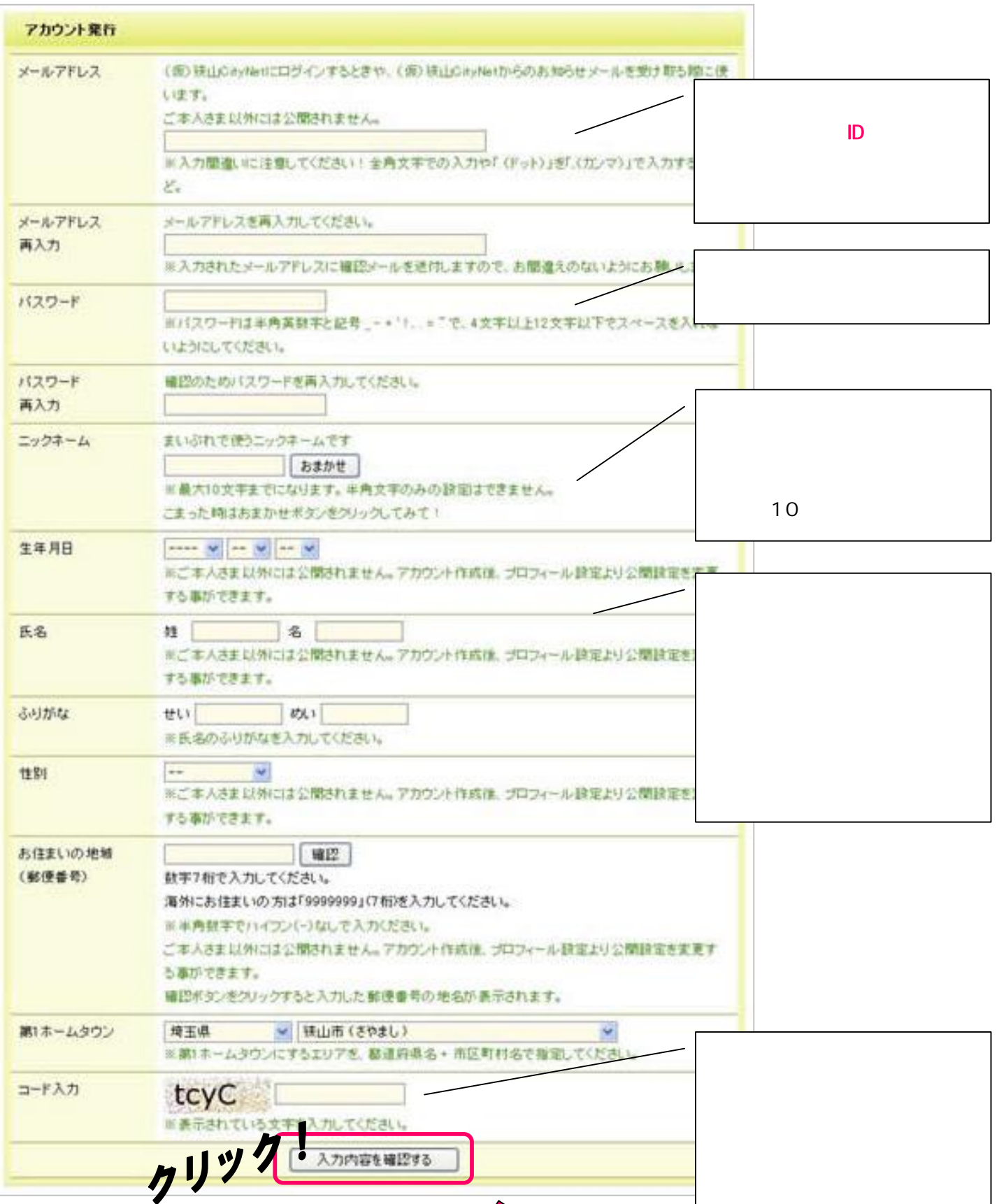

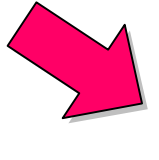

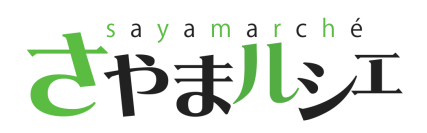

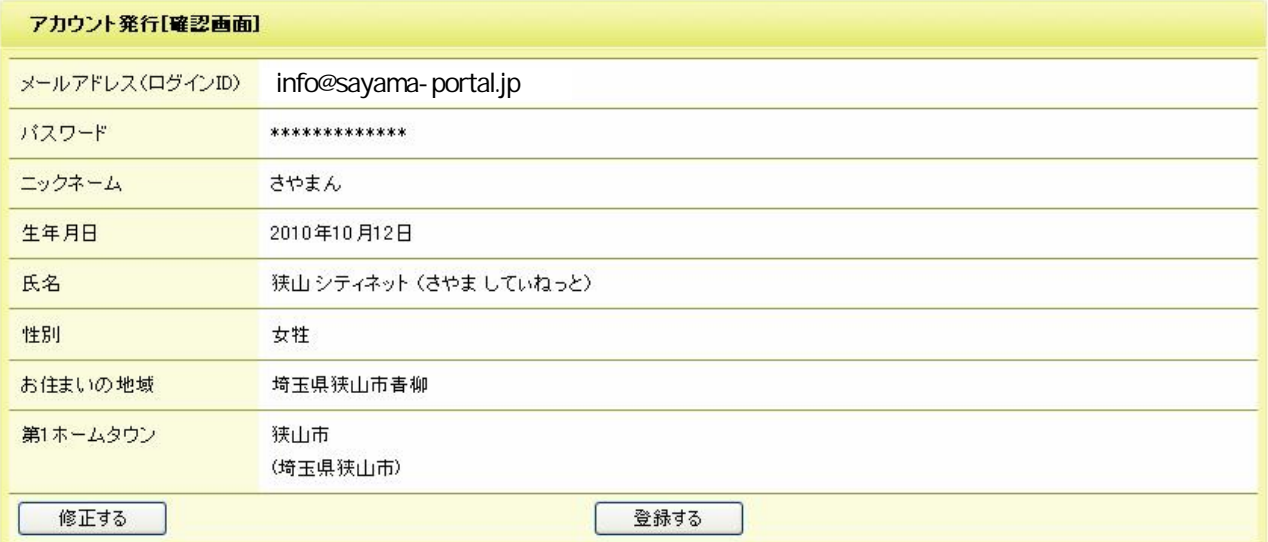

 $\overline{\mathsf{URL}}$  , which is the URL experimental value of  $\overline{\mathsf{URL}}$  , which is the  $\overline{\mathsf{URL}}$ 

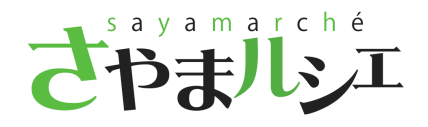

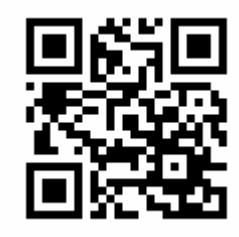

## http://sayama.mypl.net/m/

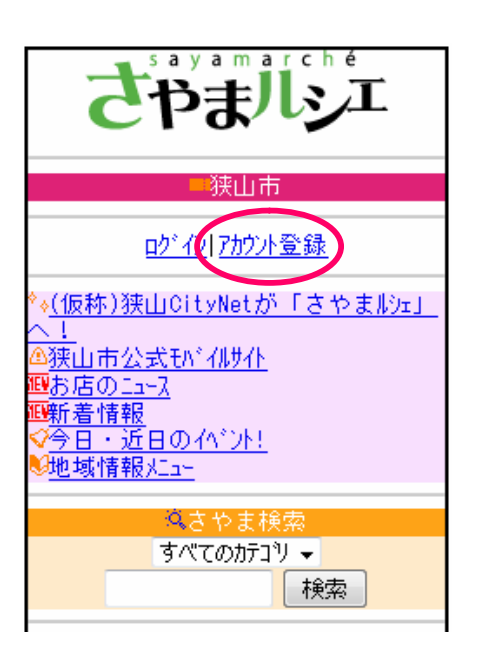

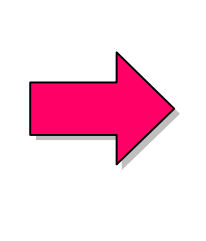

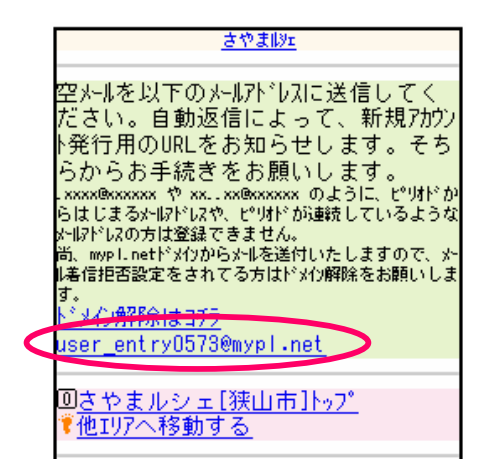

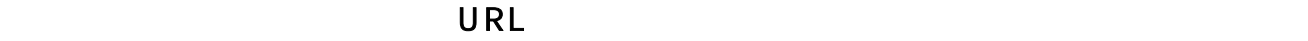

PC

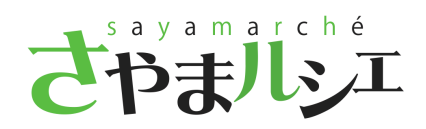

047-495-0525 FAX 047-495-0625 info@sayama-portal.net